# COMPSCI 514: Algorithms for Data Science

Cameron Musco

University of Massachusetts Amherst. Fall 2022.

Lecture 3

## Logistics

- Problem Set 1 has been posted on the course website and is due Friday 9/23 at 11:59pm.
- $\cdot$  I have to end my office hours at 3pm today. I will add office hours from 11am-12pm next Tuesday 9/20 to compensate.
- We generally don't give extensions on quizzes, since we discuss solutions in class on Tuesday. To make up for this, we drop the lowest quiz grade at the end of the semester.
- On the quiz feedback question, several people asked for more practice questions/examples. Check out the MIT and Khan academy material posted on the Schedule. We will also keep having probability practice questions on the frst few quizzes.
- It is common to not catch everything in lecture. I strongly encourage going back to the slides to review/check your understanding after class. Also come to office hours for more  $in$ -depth discussion/examples.  $\qquad \qquad$   $\qquad \qquad$

## Content Overview

#### Last Class:

$$
\int_{\alpha} \sqrt{(x+1)^2 y^2 + (x+1)^2 y^2 + (x+1)^2}
$$

- Linearity of variance.
- Markov's inequality: the most fundamental concentration bound.  $Pr(X > t \cdot E[X]) < 1/t$ .
- Algorithmic applications of Markov's inequality, linearity of expectation, and indicator random variables:
	- Counting collisions to estimate CAPTCHA database size.
	- Start on analyzing hash tables with random hash functions.

## Content Overview

### Last Class:

- Linearity of variance.
- Markov's inequality: the most fundamental concentration bound.  $Pr(X > t \cdot E[X]) < 1/t$ .
- Algorithmic applications of Markov's inequality, linearity of expectation, and indicator random variables:
	- Counting collisions to estimate CAPTCHA database size.
	- Start on analyzing hash tables with random hash functions.

Today:

- Finish up random hash functions and hash tables.
- 2-level hashing, 2-universal and pairwise independent hash functions.

## Quiz Questions

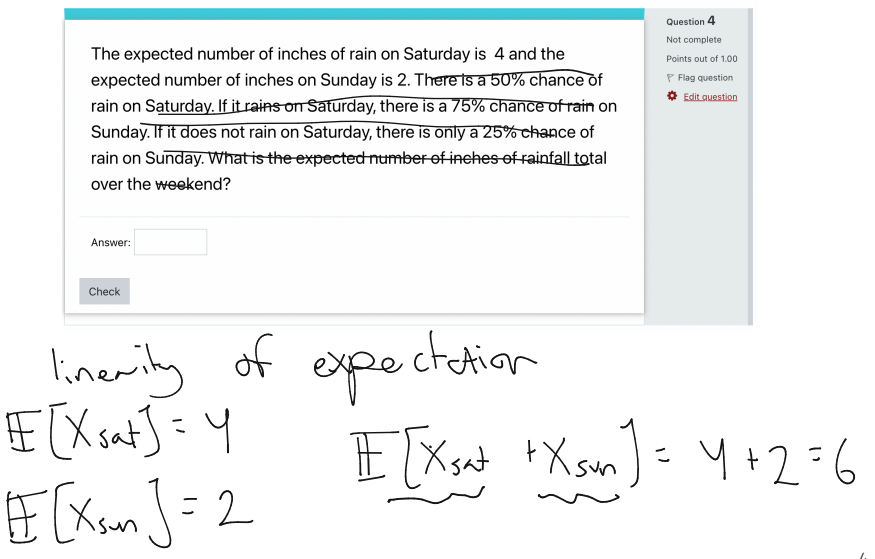

## Quiz Questions

 $i$ tems i m  $i$ tems  $\overbrace{H}_{\text{b}u\text{c}}|_{\text{b}d}$   $\overline{2}$  n buckuts You store 1000 items in a hash table with 2000 buckets. You use a fully<br>
random hash function to implement the table. What is the expected<br>
number of items stored in bucket i? Enter your answer to two decimal<br>
places.<br>  $\$ places. Answer Check  $H[x] = \mathbb{E} \left[ \frac{2}{3} x_{ij} \right] \qquad \qquad X_{ij} = \begin{bmatrix} i & i \\ j & k \end{bmatrix}$  $\overline{\phantom{a}}$ ") ]<br>G Bernoulli i is Leshed to  $\mathbb{E}[X_i] = \frac{2}{5} \mathbb{E}[X_i]$  $\begin{bmatrix} 1 & 0 & 0 & 0 \\ 0 & 0 & 0 & 0 \\ 0 & 0 & 0 & 0 \\ 0 & 0 & 0 & 0 \\ 0 & 0 & 0 & 0 \\ 0 & 0 & 0 & 0 \\ 0 & 0 & 0 & 0 \\ 0 & 0 & 0 & 0 \\ 0 & 0 & 0 & 0 \\ 0 & 0 & 0 & 0 \\ 0 & 0 & 0 & 0 \\ 0 & 0 & 0 & 0 \\ 0 & 0 & 0 & 0 \\ 0 & 0 & 0 & 0 \\ 0 & 0 & 0 & 0 \\ 0 & 0 & 0 & 0 \\ 0 & 0 & 0 & 0 \\ 0 & 0 & 0 &$  $\sqrt{2}$ 

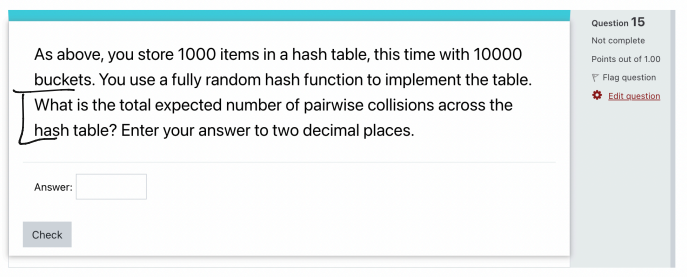

### Hash Tables

We store *m* items from a large universe in a hash table with *n* positions. positions.

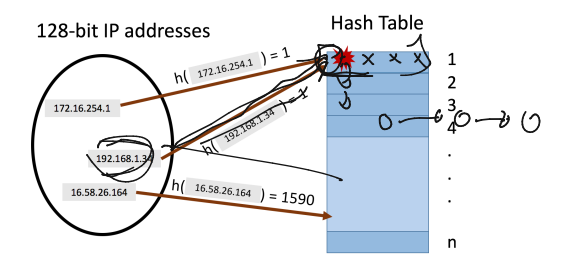

• Want to show that when h : *U* → [*n*] is a fully random hash function, query time is  $O(1)$  with good probability. Want to show that when  $h: U \rightarrow [n]$  is a fully<br>function, query time is  $O(1)$  with good proba<br>· Equivalently: want to show that there are fev

• Equivalently: want to show that there are few collisions between hashed items.

Let  $C_{i,j} = 1$  if items *i* and *j* collide ( $h(x_i) = h(x_i)$ ), and 0 otherwise. The number of pairwise duplicates is:  $\mathbb{Z}$  in  $\mathbb{Z}$ 

$$
\begin{array}{|c|c|}\n\hline\n\text{QD} & \text{C} = \text{C} \\
\hline\n\text{QD} & \text{C} = \text{C} \\
\hline\n\text{QD} & \text{C} = \text{C} \\
\hline\n\text{QD} & \text{C} = \text{C} \\
\hline\n\text{QD} & \text{C} = \text{C} \\
\hline\n\text{QD} & \text{C} = \text{C} \\
\hline\n\text{QD} & \text{C} = \text{C} \\
\hline\n\text{QD} & \text{C} = \text{C} \\
\hline\n\text{QD} & \text{C} = \text{C} \\
\hline\n\text{QD} & \text{C} = \text{C} \\
\hline\n\text{QD} & \text{C} = \text{C} \\
\hline\n\text{QD} & \text{C} = \text{C} \\
\hline\n\text{QD} & \text{C} = \text{C} \\
\hline\n\text{QD} & \text{C} = \text{C} \\
\hline\n\text{QD} & \text{C} = \text{C} \\
\hline\n\text{QD} & \text{C} = \text{C} \\
\hline\n\text{QD} & \text{C} = \text{C} \\
\hline\n\text{QD} & \text{C} = \text{C} \\
\hline\n\text{QD} & \text{C} = \text{C} \\
\hline\n\text{QD} & \text{C} = \text{C} \\
\hline\n\text{QD} & \text{C} = \text{C} \\
\hline\n\text{QD} & \text{C} = \text{C} \\
\hline\n\text{QD} & \text{C} = \text{C} \\
\hline\n\text{QD} & \text{C} = \text{C} \\
\hline\n\text{QD} & \text{C} = \text{C} \\
\hline\n\text{QD} & \text{C} = \text{C} \\
\hline\n\text{QD} & \text{C} = \text{C} \\
\hline\n\text{QD} & \text{C} = \text{C} \\
\hline\n\text{QD} & \text{C} = \text{C} \\
\hline\n\text{QD} & \text{C} = \text{C} \\
\hline\n\text{QD} & \text{C} = \text{C} \\
\hline\n\text{QD} & \text{C} = \text{C} \\
\hline\n\text{QD} & \
$$

$$
\underbrace{C} = \sum_{i,j \in [m], i < j} C_{i,j}.
$$

Let  $C_{i,i} = 1$  if items *i* and *j* collide ( $h(x_i) = h(x_i)$ ), and 0 otherwise. The number of pairwise duplicates is:

$$
\underline{\mathbb{E}[C]} = \sum_{\substack{i,j \in [m], i < j}} \underline{\mathbb{E}[C_{i,j}]} \cdot \overbrace{\bigcap_{\substack{P \mid C \\ P \mid r}} \left( C_i \cdot \overline{r} = 1 \right)}^{\text{(linearity of expectation)}}
$$

Let  $C_{i,i} = 1$  if items *i* and *j* collide ( $h(x_i) = h(x_i)$ ), and 0 otherwise. The number of pairwise duplicates is:

$$
\mathbb{E}[C] = \sum_{i,j \in [m], i < j} \mathbb{E}[C_{i,j}]. \tag{linearity of expectation}
$$

For any pair  $i, j, i < j$ :  $\mathbb{E}[C_{i,j}] = \Pr[C_{i,j} = 1] = \Pr[h(x_i) = h(x_j)] = \frac{1}{n}$ .

Let  $C_{i,i} = 1$  if items *i* and *j* collide ( $h(x_i) = h(x_i)$ ), and 0 otherwise. The number of pairwise duplicates is:

$$
\mathbb{E}[C] = \sum_{i,j \in [m], i < j} \mathbb{E}[C_{i,j}]. \tag{linearity of expectation}
$$

For any pair *i*, *j*, *i* < *j*:  
\n
$$
\mathbb{E}[\mathsf{C}_{i,j}] = \Pr[\mathsf{C}_{i,j} = 1] = \Pr[\mathsf{h}(x_i) = \mathsf{h}(x_j)] = \frac{1}{n}.
$$
\n
$$
\mathbb{E}[\mathsf{C}] = \sum_{i,j \in [m], i < j} \frac{1}{n} = \frac{\binom{m}{2}}{n} \frac{\mathsf{m}(m-1)}{2n}
$$

Let  $C_{i,j} = 1$  if items *i* and *j* collide  $(h(x_i) = h(x_i))$ , and 0 otherwise. The number of pairwise duplicates is:

$$
\mathbb{E}[C] = \sum_{i,j \in [m], i < j} \mathbb{E}[C_{i,j}]. \tag{linearity of expectation}
$$

For any pair  $i, j, i < j$ :  $\mathbb{E}[C_{i,j}] = \Pr[C_{i,j} = 1] = \Pr[h(x_i) = h(x_j)] = \frac{1}{n}$ .  $\mathbb{E}[\mathsf{C}] = \sum_{\mathsf{C} \subseteq \mathsf{C} \cup \mathsf{D} \subseteq \mathsf{C}} \frac{1}{n} =$ *i,j*∈[*m*]*,i<j*  $\frac{\binom{m}{2}}{n} = \frac{m(m-1)}{2n}.$ 

Identical to the CAPTCHA analysis!

$$
\mathbb{E}[C] = \frac{m(m-1)}{2n}.
$$

$$
\mathbb{E}[\mathsf{C}] = \frac{m(m-1)}{2n}.
$$

$$
\frac{1}{\sqrt{2}} \cdot \frac{\text{For } n = 4m^2 \text{ we have: } \mathbb{E}[C] = \frac{m(m-1)}{8m^2} \leq \frac{1}{8}.
$$

$$
\mathbb{E}[\mathsf{C}] = \frac{m(m-1)}{2n}.
$$

- For  $n = 4m^2$  we have:  $\mathbb{E}[C] = \frac{m(m-1)}{8m^2} \le \frac{1}{8}$ .
- Think-Pair-Share: Give an upper bound on the probability that we have at least one collision, i.e.,  $Pr[C \geq 1]$ .

$$
(essmin_{\beta} n = 4m^{2})
$$
\n
$$
P_{r}[C:1] \leq \frac{\mathbb{E}[C]}{1} \leq \frac{1}{8}
$$

$$
\mathbb{E}[\mathsf{C}] = \frac{m(m-1)}{2n}.
$$

- For  $n = 4m^2$  we have:  $\mathbb{E}[\mathsf{C}] = \frac{m(m-1)}{8m^2} \leq \frac{1}{8}$ .
- Think-Pair-Share: Give an upper bound on the probability that we have at least one collision, i.e.,  $Pr[C \ge 1]$ .

Apply Markov's Inequality:

$$
\mathbb{E}[\mathsf{C}] = \frac{m(m-1)}{2n}.
$$

- For  $n = 4m^2$  we have:  $\mathbb{E}[\mathsf{C}] = \frac{m(m-1)}{8m^2} \leq \frac{1}{8}$ .
- Think-Pair-Share: Give an upper bound on the probability that we have at least one collision, i.e.,  $Pr[C \ge 1]$ .

Apply Markov's Inequality:  $Pr[C \geq 1] \leq \frac{\mathbb{E}[C]}{1}$ 

$$
\mathbb{E}[\mathsf{C}] = \frac{m(m-1)}{2n}.
$$

- For  $n = 4m^2$  we have:  $\mathbb{E}[\mathsf{C}] = \frac{m(m-1)}{8m^2} \leq \frac{1}{8}$ .
- Think-Pair-Share: Give an upper bound on the probability that we have at least one collision, i.e.,  $Pr[C > 1]$ .

Apply Markov's Inequality:  $Pr[C \ge 1] \le \frac{\mathbb{E}[C]}{1} = \frac{1}{8}$ .

$$
\mathbb{E}[\mathsf{C}] = \frac{m(m-1)}{2n}.
$$

- For  $n = 4m^2$  we have:  $\mathbb{E}[\mathsf{C}] = \frac{m(m-1)}{8m^2} \leq \frac{1}{8}$ .
- Think-Pair-Share: Give an upper bound on the probability that we have at least one collision, i.e.,  $Pr[C > 1]$ .

Apply Markov's Inequality:  $Pr[\mathsf{C} \geq 1] \leq \frac{\mathbb{E}[\mathsf{C}]}{1} = \frac{1}{8}.$  $Pr[C = 0] = 1 - Pr[C \ge 1]$ 

$$
\mathbb{E}[\mathsf{C}] = \frac{m(m-1)}{2n}.
$$

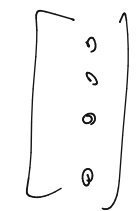

- For  $n = 4m^2$  we have:  $\mathbb{E}[\mathsf{C}] = \frac{m(m-1)}{8m^2} \leq \frac{1}{8}$ .
- Think-Pair-Share: Give an upper bound on the probability that we have at least one collision, i.e.,  $Pr[C > 1]$ .

Apply Markov's Inequality:  $Pr[C \ge 1] \le \frac{\mathbb{E}[C]}{1} \le \frac{1}{8}$ .  $Pr[C = 0] = 1 - Pr[C \ge 1] \ge 1 - \frac{1}{8} = \frac{7}{8}$ 

$$
\mathbb{E}[C] = \frac{m(m-1)}{2n}.
$$

• For  $n = 4m^2$  we have:  $\mathbb{E}[C] = \frac{m(m-1)}{8m^2} \le \frac{1}{8}$ .

• Think-Pair-Share: Give an upper bound on the probability that we have at least one collision, i.e.,  $Pr[C > 1]$ .

Apply Markov's Inequality:  $Pr[C \ge 1] \le \frac{\mathbb{E}[C]}{1} = \frac{1}{8}$ .  $Pr[C = 0] = 1 - Pr[C \ge 1] \ge 1 - \frac{1}{8} = \frac{7}{8}$ 

Pretty good...but we are using  $O(m^2)$  space to store *m* items...

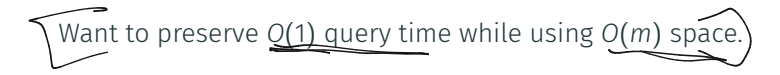

Want to preserve  $O(1)$  query time while using  $O(m)$  space.

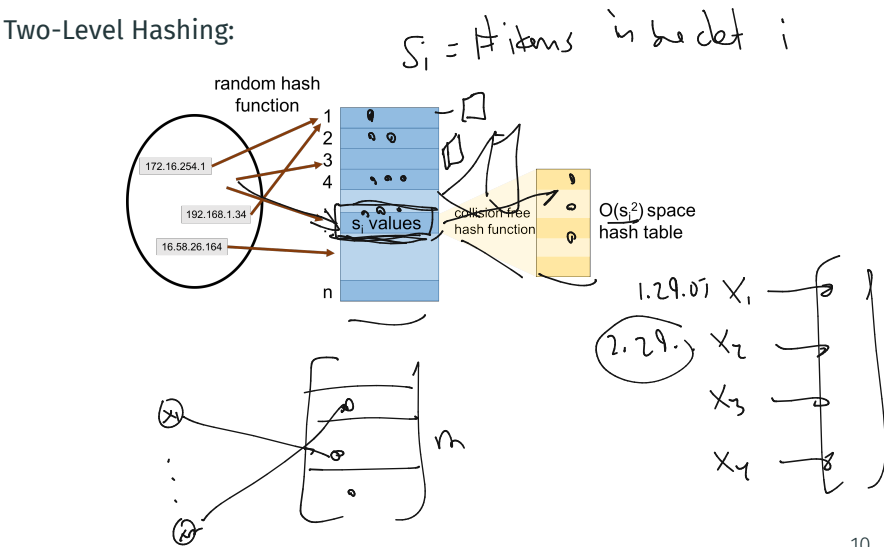

Want to preserve  $O(1)$  query time while using  $O(m)$  space.

#### Two-Level Hashing:

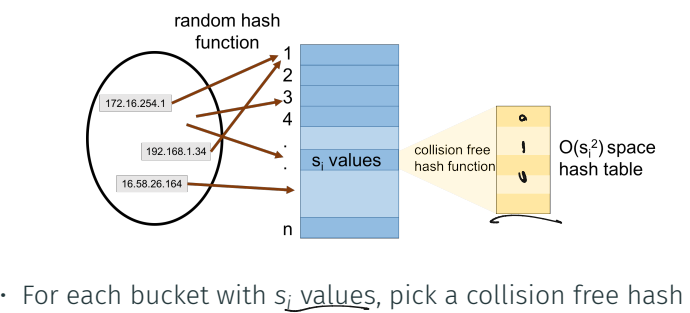

function mapping  $[s_i] \rightarrow [s_i^2]$ .

Want to preserve *O*(1) query time while using *O*(*m*) space.

#### Two-Level Hashing:

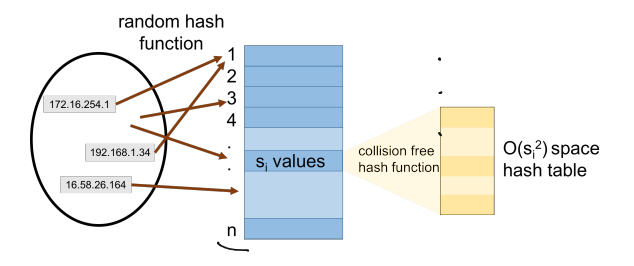

- For each bucket with *si* values, pick a collision free hash function mapping  $[s_i] \rightarrow [s_i^2]$ .
- Just Showed: A random function is collision free with probability  $\geq \frac{7}{8}$  so can just generate a random hash function and check if it is collision free.

 $\sqrt{2}$ 

Query time for two level hashing is  $O(1)$ : requires evaluating two hash functions.

Query time for two level hashing is  $O(1)$ : requires evaluating two hash functions. What is the expected space usage?

Query time for two level hashing is *O*(1): requires evaluating two hash functions. What is the expected space usage? Up to constants, space used is:  $S = n + \sum_{i=1}^{n} s_i^2$ es evaluating two wat it<br>1983 to the table wat is:  $S = n + \sum_{i=1}^{n} s_i^2$   $\left(\frac{S}{s}\right)$ 

$$
n = # bulk in kbm 1
$$

Query time for two level hashing is  $O(1)$ : requires evaluating two hash functions. What is the expected space usage hash functions. What is the expected space usage:<br>Up to constants, space used is:  $\mathbb{E}[S] = n + \sum_{i=1}^{n} \mathbb{E}[S_i^2]$ *i* ]

Query time for two level hashing is  $O(1)$ : requires evaluating two hash functions. What is the expected space usage? Up to constants, space used is:  $\mathbb{E}[\mathsf{S}] = n + \sum_{i=1}^{n} \mathbb{E}[\mathsf{s}_i^2]$ 

Query time for two level hashing is  $O(1)$ : requires evaluating two hash functions. What is the expected space usage?

Up to constants, space used is:  $\mathbb{E}[\mathsf{S}] = n + \sum_{i=1}^{n} \mathbb{E}[\mathsf{s}_i^2]$ 

$$
\underline{\mathbb{E}[s_i^2]} = \mathbb{E}\left[\left(\underbrace{\sum_{j=1}^m \mathbb{I}_{h(x_j)=i}}_{\text{$\sum_{i=1}^m \mathcal{N}_i$}}\right)^2\right]
$$

*x<sub>i</sub>*, *x<sub>k</sub>*: stored items, *n*: hash table size, **h**: random hash function, S: space usage x<sub>j</sub>, x<sub>k</sub>: stored items, *n*: hash table size, **n**: random hash function, S: space usage<br>of two level hashing, **s**<sub>j</sub>: # items stored in hash table at position *i*.

Query time for two level hashing is  $O(1)$ : requires evaluating two hash functions. What is the expected space usage? Up to constants, space used is:  $\mathbb{E}[\mathsf{S}] = n + \sum_{i=1}^{n} \mathbb{E}[\mathsf{s}_i^2]$ 

 $\mathbb{E}[\mathsf{s}_i^2] = \mathbb{E}$  $\sqrt{ }$  $\vert$  $\left(\sum_{i=1}^{m}$ ࠀ=*j*  $\mathbb{I}_{\mathsf{h}(\mathsf{x}_{j})=i}$  $\setminus$  $\overline{1}$  $27$  $\parallel$  $=$   $E$  $\sqrt{ }$  $\vert \sum$ *j,k*∈[*m*]  $\left[\sum_{j,k\in[m]} \frac{\mathbb{I}_{h(x_j)=i} \cdot \mathbb{I}_{h(x_k)=i}}{x_i + x_k} \right]$ ⎤ sions again!  $(x,1x_1+\ldots+x_n)^2$  $(x_1 + x_2 + \ldots + x_m)(x_1 + x_2).$ 

Query time for two level hashing is  $O(1)$ : requires evaluating two hash functions. What is the expected space usage? Up to constants, space used is:  $\mathbb{E}[\mathsf{S}] = n + \sum_{i=1}^{n} \mathbb{E}[\mathsf{s}_i^2]$  $E_5 = \frac{1}{2}$ 

$$
\underline{\mathbb{E}[S_i^2]} = \mathbb{E}\left[\left(\sum_{j=1}^m \mathbb{I}_{h(x_j)=i}\right)^2\right]
$$
  
= 
$$
\underline{\mathbb{E}\left} \left[\sum_{j,k \in [m]} \mathbb{I}_{h(x_j)=i} \cdot \mathbb{I}_{h(x_k)=i}\right] = \sum_{j,k \in [m]} \mathbb{E}\left[\mathbb{I}_{h(x_j)=i} \cdot \mathbb{I}_{h(x_k)=i}\right].
$$

Query time for two level hashing is  $O(1)$ : requires evaluating two hash functions. What is the expected space usage? Up to constants, space used is:  $\mathbb{E}[\mathsf{S}] = n + \sum_{i=1}^{n} \mathbb{E}[\mathsf{s}_i^2]$ 

$$
\mathbb{E}[S_i^2] = \mathbb{E}\left[\left(\sum_{j=1}^m \mathbb{I}_{h(x_j)=i}\right)^2\right]
$$
  
= 
$$
\mathbb{E}\left[\sum_{j,k\in[m]} \mathbb{I}_{h(x_j)=i} \cdot \mathbb{I}_{h(x_k)=i}\right] = \sum_{j,k\in[m]} \mathbb{E}\left[\mathbb{I}_{\underbrace{h(x_j)=i}} \cdot \frac{\mathbb{I}_{h(x_k)=i}}{\cdot}\right].
$$
  
• For  $j = k$ ,

Query time for two level hashing is  $O(1)$ : requires evaluating two hash functions. What is the expected space usage? Up to constants, space used is:  $\mathbb{E}[\mathsf{S}] = n + \sum_{i=1}^{n} \mathbb{E}[\mathsf{s}_i^2]$ 

$$
\mathbb{E}[S_i^2] = \mathbb{E}\left[\left(\sum_{j=1}^m \mathbb{I}_{h(x_j)=i}\right)^2\right]
$$
  
\n
$$
= \mathbb{E}\left[\sum_{j,k\in[m]} \mathbb{I}_{h(x_j)=i} \cdot \mathbb{I}_{h(x_k)=i}\right] = \sum_{j,k\in[m]} \mathbb{E}\left[\mathbb{I}_{h(x_j)=i} \cdot \mathbb{I}_{h(x_k)=i}\right].
$$
  
\nFor  $j = k$ ,

$$
\mathbb{E}\left[\mathbb{I}_{h(x_j)=i}\cdot\mathbb{I}_{h(x_k)=i}\right]=\mathbb{E}\left[\left(\mathbb{I}_{h(x_j)=i}\right)^2\right]=\left(\mathbb{E}\left[\mathbb{I}_{h(x_j)=i}\right]^2\right)=\frac{1}{\Omega}
$$

Query time for two level hashing is  $O(1)$ : requires evaluating two hash functions. What is the expected space usage? Up to constants, space used is:  $\mathbb{E}[\mathsf{S}] = n + \sum_{i=1}^{n} \mathbb{E}[\mathsf{s}_i^2]$ 

$$
\mathbb{E}[S_i^2] = \mathbb{E}\left[\left(\sum_{j=1}^m \mathbb{I}_{h(x_j)=i}\right)^2\right]
$$
  
= 
$$
\mathbb{E}\left[\sum_{j,k\in[m]} \mathbb{I}_{h(x_j)=i} \cdot \mathbb{I}_{h(x_k)=i}\right] = \sum_{j,k\in[m]} \mathbb{E}\left[\mathbb{I}_{h(x_j)=i} \cdot \mathbb{I}_{h(x_k)=i}\right].
$$

• For 
$$
j = k
$$
,  
\n
$$
\mathbb{E}\left[\mathbb{I}_{h(x_j)=i} \cdot \mathbb{I}_{h(x_k)=i}\right] = \mathbb{E}\left[\left(\mathbb{I}_{h(x_j)=i}\right)^2\right] = \Pr[h(x_j)=i]
$$

Query time for two level hashing is  $O(1)$ : requires evaluating two hash functions. What is the expected space usage? Up to constants, space used is:  $\mathbb{E}[\mathsf{S}] = n + \sum_{i=1}^{n} \mathbb{E}[\mathsf{s}_i^2]$ 

$$
\mathbb{E}[s_i^2] = \mathbb{E}\left[\left(\sum_{j=1}^m \mathbb{I}_{h(x_j)=i}\right)^2\right]
$$
  
\n
$$
= \mathbb{E}\left[\sum_{j,k\in[m]} \mathbb{I}_{h(x_j)=i} \cdot \mathbb{I}_{h(x_k)=i}\right] = \sum_{j,k\in[m]} \mathbb{E}\left[\mathbb{I}_{h(x_j)=i} \cdot \mathbb{I}_{h(x_k)=i}\right].
$$
  
\nFor  $j = k$ ,  
\n
$$
\mathbb{E}\left[\mathbb{I}_{h(x_j)=i} \cdot \mathbb{I}_{h(x_k)=i}\right] = \mathbb{E}\left[\left(\mathbb{I}_{h(x_j)=i}\right)^2\right] = Pr[h(x_j)=i] = \frac{1}{n}.
$$

Query time for two level hashing is  $O(1)$ : requires evaluating two hash functions. What is the expected space usage? Up to constants, space used is:  $\mathbb{E}[\mathsf{S}] = n + \sum_{i=1}^{n} \mathbb{E}[\mathsf{s}_i^2]$ 

$$
\mathbb{E}[S_i^2] = \mathbb{E}\left[\left(\sum_{j=1}^m \mathbb{I}_{h(x_j)=i}\right)^2\right]
$$
  
= 
$$
\mathbb{E}\left[\sum_{j,k\in[m]} \mathbb{I}_{h(x_j)=i} \cdot \mathbb{I}_{h(x_k)=i}\right] = \sum_{j,k\in[m]} \mathbb{E}\left[\mathbb{I}_{h(x_j)=i} \cdot \mathbb{I}_{h(x_k)=i}\right].
$$

• For 
$$
j = k
$$
,  
\n
$$
\mathbb{E}\left[\mathbb{I}_{h(x_j)=i} \cdot \mathbb{I}_{h(x_k)=i}\right] = \mathbb{E}\left[\left(\mathbb{I}_{h(x_j)=i}\right)^2\right] = \Pr[h(x_j)=i] = \frac{1}{n}.
$$

• For  $j \neq k$ ,

Query time for two level hashing is  $O(1)$ : requires evaluating two hash functions. What is the expected space usage? Up to constants, space used is:  $\mathbb{E}[\mathsf{S}] = n + \sum_{i=1}^{n} \mathbb{E}[\mathsf{s}_i^2]$ 

$$
\mathbb{E}[S_i^2] = \mathbb{E}\left[\left(\sum_{j=1}^m \mathbb{I}_{h(x_j)=i}\right)^2\right]
$$
  
= 
$$
\mathbb{E}\left[\sum_{j,k \in [m]} \mathbb{I}_{h(x_j)=i} \cdot \mathbb{I}_{h(x_k)=i}\right] = \sum_{j,k \in [m]} \mathbb{E}\left[\mathbb{I}_{h(x_j)=i} \cdot \mathbb{I}_{h(x_k)=i}\right].
$$

• For 
$$
j = k
$$
,  
\n
$$
\mathbb{E}\left[\mathbb{I}_{\mathsf{h}(x_j)=i} \cdot \mathbb{I}_{\mathsf{h}(x_k)=i}\right] = \mathbb{E}\left[\left(\mathbb{I}_{\mathsf{h}(x_j)=i}\right)^2\right] = \mathsf{Pr}[\mathsf{h}(x_j)=i] = \frac{1}{n}.
$$

• For 
$$
j \neq k
$$
,  $\mathbb{E}\left[\mathbb{I}_{h(x_j)=i} \cdot \mathbb{I}_{h(x_k)=i}\right]$ 

Query time for two level hashing is  $O(1)$ : requires evaluating two hash functions. What is the expected space usage? Up to constants, space used is:  $\mathbb{E}[\mathsf{S}] = n + \sum_{i=1}^{n} \mathbb{E}[\mathsf{s}_i^2]$ 

$$
\mathbb{E}[S_i^2] = \mathbb{E}\left[\left(\sum_{j=1}^m \mathbb{I}_{h(x_j)=i}\right)^2\right]
$$
  
= 
$$
\mathbb{E}\left[\sum_{j,k\in[m]} \mathbb{I}_{h(x_j)=i} \cdot \mathbb{I}_{h(x_k)=i}\right] = \sum_{j,k\in[m]} \mathbb{E}\left[\mathbb{I}_{h(x_j)=i} \cdot \mathbb{I}_{h(x_k)=i}\right].
$$

• For 
$$
j = k
$$
,  
\n
$$
\mathbb{E}\left[\mathbb{I}_{h(x_j)=i} \cdot \mathbb{I}_{h(x_k)=i}\right] = \mathbb{E}\left[\left(\mathbb{I}_{h(x_j)=i}\right)^2\right] = \Pr[h(x_j)=i] = \frac{1}{n}.
$$

• For 
$$
j \neq k
$$
,  $\mathbb{E}\left[\mathbb{I}_{h(x_j)=i} \cdot \mathbb{I}_{h(x_k)=i}\right] = \Pr[h(x_j) = i \cap h(x_k) = j]$ 

Query time for two level hashing is  $O(1)$ : requires evaluating two hash functions. What is the expected space usage? Up to constants, space used is:  $\mathbb{E}[\mathsf{S}] = n + \sum_{i=1}^{n} \mathbb{E}[\mathsf{s}_i^2]$  $\int f \cdot f$  $\begin{bmatrix} \mathbf{s}_i \\ \mathbf{w} \end{bmatrix}$ ' heshed.

$$
\mathbb{E}[s_i^2] = \mathbb{E}\left[\left(\sum_{j=1}^m \mathbb{I}_{h(x_j)=i}\right)^2\right]
$$
\n
$$
= \mathbb{E}\left[\sum_{j,k\in[m]}\mathbb{I}_{h(x_j)=i}\cdot\mathbb{I}_{h(x_k)=i}\right] = \sum_{j,k\in[m]} \mathbb{E}\left[\mathbb{I}_{h(x_j)=i}\cdot\mathbb{I}_{h(x_k)=i}\right].
$$
\nFor  $j = k$ ,  
\n
$$
\mathbb{E}\left[\overline{\mathbb{I}_{h(x_j)=i}}\cdot\mathbb{I}_{h(x_k)=i}\right] = \mathbb{E}\left[\left(\mathbb{I}_{h(x_j)=i}\right)^2\right] = \Pr\left[\mathbb{I}_{h(x_j)=i}\right] = \frac{1}{n} \cdot \mathbb{E}\left[\mathbb{I}_{h(x_k)=i}\right].
$$
\nFor  $j \neq k$ ,  $\mathbb{E}\left[\mathbb{I}_{h(x_j)=i}\cdot\mathbb{I}_{h(x_k)=i}\right] = \Pr\left[h(x_j)=i\cap h(x_k)=i\right] = \frac{1}{n^2}$ .  
\nTo solve

• For  $j \neq k$ ,  $\mathbb{E} \left[ \mathbb{I}_{h(x_j)=i} \cdot \mathbb{I}_{h(x_k)=i} \right]$ /

$$
\mathbb{E}[\mathbf{s}_i^2] = \sum_{j,k \in [m]} \mathbb{E}\left[\mathbb{I}_{\mathsf{h}(x_j) = i} \cdot \mathbb{I}_{\mathsf{h}(x_k) = i}\right]
$$

$$
\cdot \underline{\text{ For } j = k, \mathbb{E} \left[ \mathbb{I}_{h(x_j) = i} \cdot \mathbb{I}_{h(x_k) = i} \right] = \frac{1}{n}.
$$
  

$$
\cdot \underline{\text{ For } j \neq k, \mathbb{E} \left[ \mathbb{I}_{h(x_j) = i} \cdot \mathbb{I}_{h(x_k) = i} \right] = \frac{1}{n^2}}.
$$

 $x_j, x_k$ : stored items, *m*: # stored items, *n*: hash table size, **h**: random hash function, S: space usage of two level hashing,  $s_i$ : # items stored at pos *i*.  $\vert$  12

$$
\mathbb{E}[S_i^2] = \sum_{j,k \in [m]} \mathbb{E} \left[ \mathbb{I}_{h(x_j) = i} \cdot \mathbb{I}_{h(x_k) = i} \right]
$$

$$
= m \cdot \frac{1}{n} + 2 \cdot {m \choose 2} \cdot \frac{1}{n^2}
$$

• For 
$$
j = k
$$
,  $\mathbb{E}\left[\mathbb{I}_{h(x_j)=i} \cdot \mathbb{I}_{h(x_k)=i}\right] = \frac{1}{n}$ .

• For 
$$
j \neq k
$$
,  $\mathbb{E}\left[\mathbb{I}_{\mathsf{h}(x_j)=i} \cdot \mathbb{I}_{\mathsf{h}(x_k)=i}\right] = \frac{1}{n^2}$ .

$$
\left(\begin{matrix} \chi_1 + \chi_2 & \star \chi_3 \\ \chi_1^2 + \chi_1 \chi_2 & \star \ldots \end{matrix}\right) \left(\begin{matrix} \chi_1 + \chi_2 & \star \chi_3 \\ \chi_1^2 & \star \chi_1 \chi_2 & \star \ldots \end{matrix}\right)
$$

 $x_j, x_k$ : stored items, *m*: # stored items, *n*: hash table size, **h**: random hash function, S: space usage of two level hashing,  $s_i$ : # items stored at pos *i*.

$$
\mathbb{E}[S_i^2] = \sum_{j,k \in [m]} \mathbb{E}\left[\mathbb{I}_{h(x_j)=i} \cdot \mathbb{I}_{h(x_k)=i}\right]
$$

$$
= \underbrace{m \cdot \frac{1}{n} + 2 \cdot \binom{m}{2} \cdot \frac{1}{n^2}}
$$

• For 
$$
j = k
$$
,  $\mathbb{E} \left[ \mathbb{I}_{h(x_j)=i} \cdot \mathbb{I}_{h(x_k)=i} \right] = \frac{1}{n}$ .  
\n• For  $j \neq k$ ,  $\mathbb{E} \left[ \mathbb{I}_{h(x_j)=i} \cdot \mathbb{I}_{h(x_k)=i} \right] = \frac{1}{n^2}$ .

 $x_j, x_k$ : stored items, *m*: # stored items, *n*: hash table size, **h**: random hash function, S: space usage of two level hashing,  $s_i$ : # items stored at pos *i*.  $\vert$  12

$$
\mathbb{E}[S_i^2] = \sum_{j,k \in [m]} \mathbb{E} \left[ \mathbb{I}_{\mathsf{h}(x_j) = i} \cdot \mathbb{I}_{\mathsf{h}(x_k) = i} \right]
$$

$$
= m \cdot \frac{1}{n} + 2 \cdot \binom{m}{2} \cdot \frac{1}{n^2}
$$

• For 
$$
j = k
$$
,  $\mathbb{E}\left[\mathbb{I}_{h(x_j)=i} \cdot \mathbb{I}_{h(x_k)=i}\right] = \frac{1}{n}$ .

• For 
$$
j \neq k
$$
,  $\mathbb{E}\left[\mathbb{I}_{\mathsf{h}(x_j)=i} \cdot \mathbb{I}_{\mathsf{h}(x_k)=i}\right] = \frac{1}{n^2}$ .

 $x_i$ ,  $x_k$ : stored items, *m*:  $\#$  stored items, *n*: hash table size, **h**: random hash function, S: space usage of two level hashing,  $s_i$ :  $\#$  items stored at pos *i*.

$$
\mathbb{E}[\mathbf{s}_i^2] = \sum_{j,k \in [m]} \mathbb{E} \left[ \mathbb{I}_{h(x_j)=i} \cdot \mathbb{I}_{h(x_k)=i} \right] = \sum_{j \geq k \geq 1}^{n} \underbrace{\mathbb{E}[\cdot, \cdot]}_{j \geq k} + \sum_{j \geq k \geq 1}^{n} \underbrace{\mathbb{E}[\cdot, \cdot]}_{j \geq k} + \sum_{j \neq k \geq 1}^{n} \underbrace{\mathbb{E}[\cdot, \cdot]}_{j \neq k} + \sum_{j \neq k \geq 1}^{n} \underbrace{\mathbb{E}[\cdot, \cdot]}_{j \neq k} + \underbrace{\mathbb{E}[\cdot, \cdot]}_{j \neq k} \underbrace{\mathbb{E}[\cdot, \cdot]}_{j \neq k} + \underbrace{\mathbb{E}[\cdot, \cdot]}_{j \neq k} \underbrace{\mathbb{E}[\cdot, \cdot]}_{j \neq k} + \underbrace{\mathbb{E}[\cdot, \cdot]}_{j \neq k} \underbrace{\mathbb{E}[\cdot, \cdot]}_{j \neq k} + \underbrace{\mathbb{E}[\cdot, \cdot]}_{j \neq k} \underbrace{\mathbb{E}[\cdot, \cdot]}_{j \neq k} + \underbrace{\mathbb{E}[\cdot, \cdot]}_{j \neq k} \underbrace{\mathbb{E}[\cdot, \cdot]}_{j \neq k} + \underbrace{\mathbb{E}[\cdot, \cdot]}_{j \neq k} \underbrace{\mathbb{E}[\cdot, \cdot]}_{j \neq k} + \underbrace{\mathbb{E}[\cdot, \cdot]}_{j \neq k} \underbrace{\mathbb{E}[\cdot, \cdot]}_{j \neq k} + \underbrace{\mathbb{E}[\cdot, \cdot]}_{j \neq k} \underbrace{\mathbb{E}[\cdot, \cdot]}_{j \neq k} + \underbrace{\mathbb{E}[\cdot, \cdot]}_{j \neq k} \underbrace{\mathbb{E}[\cdot, \cdot]}_{j \neq k} + \underbrace{\mathbb{E}[\cdot, \cdot]}_{j \neq k} \underbrace{\mathbb{E}[\cdot, \cdot]}_{j \neq k} + \underbrace{\mathbb{E}[\cdot, \cdot]}_{j \neq k} \underbrace{\mathbb{E}[\cdot, \cdot]}_{j \neq k} + \underbrace{\mathbb{E}[\cdot, \cdot]}_{j \neq k} \underbrace{\mathbb{E}[\cdot, \cdot]}_{j \
$$

 $x_i$ ,  $x_k$ : stored items, *m*:  $\#$  stored items, *n*: hash table size, **h**: random hash function, S: space usage of two level hashing,  $s_i$ : # items stored at pos *i*.

$$
\mathbb{E}[\mathbf{S}_i^2] = \sum_{j,k \in [m]} \mathbb{E} \left[ \mathbb{I}_{\mathsf{h}(x_j)=i} \cdot \mathbb{I}_{\mathsf{h}(x_k)=i} \right]
$$

$$
= m \cdot \frac{1}{n} + 2 \cdot \binom{m}{2} \cdot \frac{1}{n^2}
$$

$$
= \frac{m}{n} + \frac{m(m-1)}{n^2} \le 2 \text{ (If we set } n = m.)
$$

$$
\text{For } j = k, \mathbb{E} \left[ \mathbb{I}_{\mathsf{h}(x_j)=i} \cdot \mathbb{I}_{\mathsf{h}(x_k)=i} \right] = \frac{1}{n}.
$$

$$
\text{For } j \neq k, \mathbb{E} \left[ \mathbb{I}_{\mathsf{h}(x_j)=i} \cdot \mathbb{I}_{\mathsf{h}(x_k)=i} \right] = \frac{1}{n^2}.
$$

 $x_j, x_k$ : stored items, *m*: # stored items, *n*: hash table size, **h**: random hash function, S: space usage of two level hashing,  $s_i$ : # items stored at pos *i*.

$$
\mathbb{E}[\mathsf{s}_i^2] = \sum_{j,k \in [m]} \mathbb{E} \left[ \mathbb{I}_{\mathsf{h}(x_j) = i} \cdot \mathbb{I}_{\mathsf{h}(x_k) = i} \right]
$$
\n
$$
= m \cdot \frac{1}{n} + 2 \cdot \binom{m}{2} \cdot \frac{1}{n^2}
$$
\n
$$
= \frac{m}{n} + \frac{m(m-1)}{n^2} \leq 2 \text{ (If we set } n = m.)
$$
\n
$$
\text{For } j = k, \mathbb{E} \left[ \mathbb{I}_{\mathsf{h}(x_j) = i} \cdot \mathbb{I}_{\mathsf{h}(x_k) = i} \right] = \frac{1}{n}.
$$
\n
$$
\text{For } j \neq k, \mathbb{E} \left[ \mathbb{I}_{\mathsf{h}(x_j) = i} \cdot \mathbb{I}_{\mathsf{h}(x_k) = i} \right] = \frac{1}{n^2}.
$$

Total Expected Space Usage: (if we set  $n = m$ )  $\mathbb{E}[S] = n + \sum_{i=1}^{n} \mathbb{E}[S_i^2]$ ࠀ=*i*

 $x_i$ ,  $x_k$ : stored items, *m*:  $\#$  stored items, *n*: hash table size, **h**: random hash function, S: space usage of two level hashing,  $s_i$ :  $\#$  items stored at pos *i*.

$$
\mathbb{E}[\mathsf{s}_i^2] = \sum_{j,k \in [m]} \mathbb{E} \left[ \mathbb{I}_{\mathsf{h}(x_j) = i} \cdot \mathbb{I}_{\mathsf{h}(x_k) = i} \right]
$$

$$
= m \cdot \frac{1}{n} + 2 \cdot \binom{m}{2} \cdot \frac{1}{n^2}
$$

$$
= \frac{m}{n} + \frac{m(m-1)}{n^2} \le 2 \text{ (If we set } n = m.)
$$

$$
\text{For } j = k, \mathbb{E} \left[ \mathbb{I}_{\mathsf{h}(x_j) = i} \cdot \mathbb{I}_{\mathsf{h}(x_k) = i} \right] = \frac{1}{n}.
$$

$$
\text{For } j \neq k, \mathbb{E} \left[ \mathbb{I}_{\mathsf{h}(x_j) = i} \cdot \mathbb{I}_{\mathsf{h}(x_k) = i} \right] = \frac{1}{n^2}.
$$

Total Expected Space Usage: (if we set *n* = *m*)  $\mathbb{E}[S] = n + \sum_{n=1}^{n}$ ࠀ=*i*  $\mathbb{E}[\mathbf{s}_i^2] \le n + n \cdot 2 = 3n = 3m.$ 

 $x_j$ ,  $x_k$ : stored items, *m*: # stored items, *n*: hash table size, **h**: random hash function, S: space usage of two level hashing,  $s_i$ :  $\#$  items stored at pos *i*.

$$
\mathbb{E}[S_i^2] = \sum_{j,k \in [m]} \mathbb{E} \left[ \mathbb{I}_{h(x_j) = i} \cdot \mathbb{I}_{h(x_k) = i} \right] \qquad \left( \times, + \times) \left( \times, + \times \right) \right)
$$
\n
$$
= m \cdot \frac{1}{n} + 2 \cdot \left( \frac{m}{2} \right) \cdot \frac{1}{n^2} \qquad \times \int_1^{\cdot} + \frac{1}{2} \times \frac{1}{2} \times \frac{1
$$

Total Expected Space Usage: (if we set  $n = m$ )

$$
\mathbb{E}[S] = n + \sum_{i=1}^n \mathbb{E}[S_i^2] \le n + n \cdot 2 = 3n = 3m.
$$

Near optimal space with  $O(1)$  query time!

 $x_j, x_k$ : stored items, *m*: # stored items, *n*: hash table size, **h**: random hash function, S: space usage of two level hashing,  $s_i$ :  $\#$  items stored at pos *i*.

 $\frac{1}{2}$